**MA\_PITUITARY\_FETAL\_VS\_ADULT\_UP**

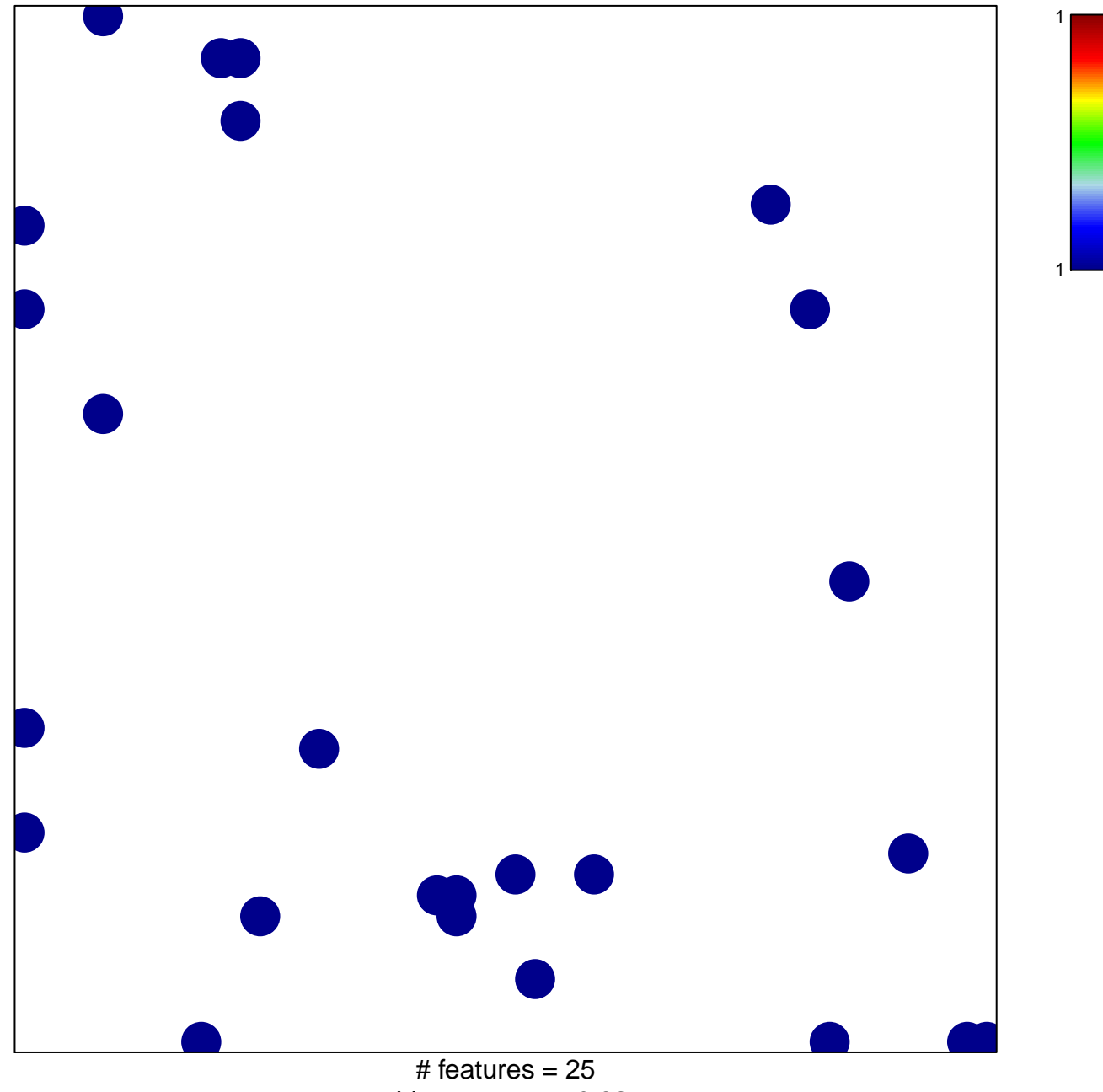

chi–square  $p = 0.82$ 

## **MA\_PITUITARY\_FETAL\_VS\_ADULT\_UP**

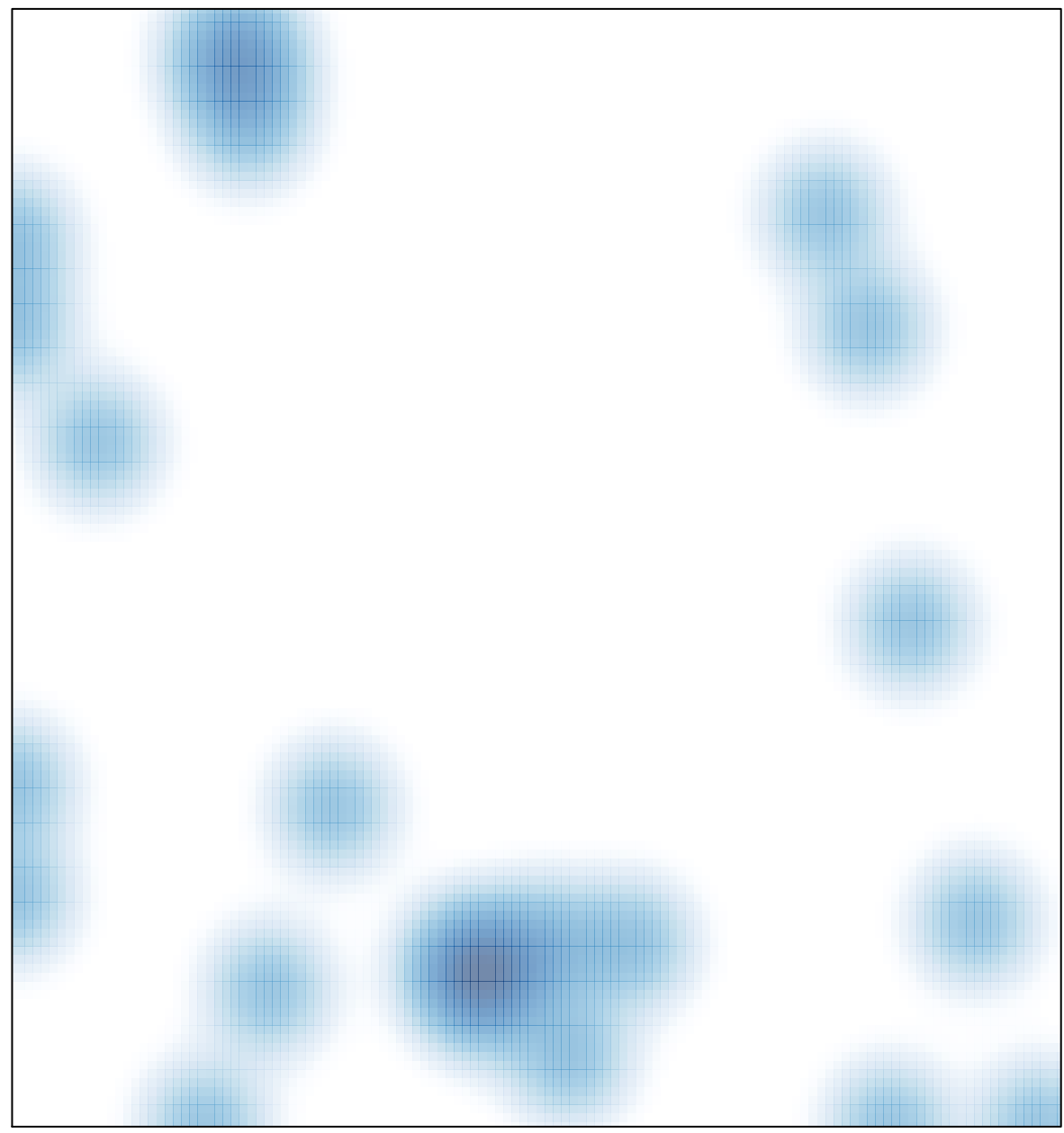

# features =  $25$ , max = 1